## **Подсказки для оптимизатора**

Графеева Н.Г. 2017

#### **План запроса**

• Практически любую задачу по получению каких-либо результатов из базы данных можно решить несколькими способами, т.е. написать несколько разных запросов, которые дадут один и тот же результат. Это, однако не означает, что база данных эти запросы будет выполнять по-разному. Также неверно мнение о том, что структура запроса может повлиять на то, как Oracle будет его выполнять (это касается порядка временных таблиц, **JOINS** и условий отбора в **WHERE**). Решение о том, как построить запрос принимает оптимизатор Oracle. Алгоритм получения сервером данных для конкретного запроса называют **планом запроса**. Практически все продукты для работы с базой данных Oracle позволяют просмотреть план конкретного запроса. ORACLE Apex также не является исключением.

## Как это выглядит в ORACLE APEX?

select \* from dept where dept.deptno in (select emp.deptno from emp group by emp.deptno having count(\*) > 3)

Explain Describe Saved SQL History **Results** 

Query Plan

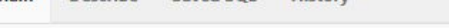

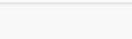

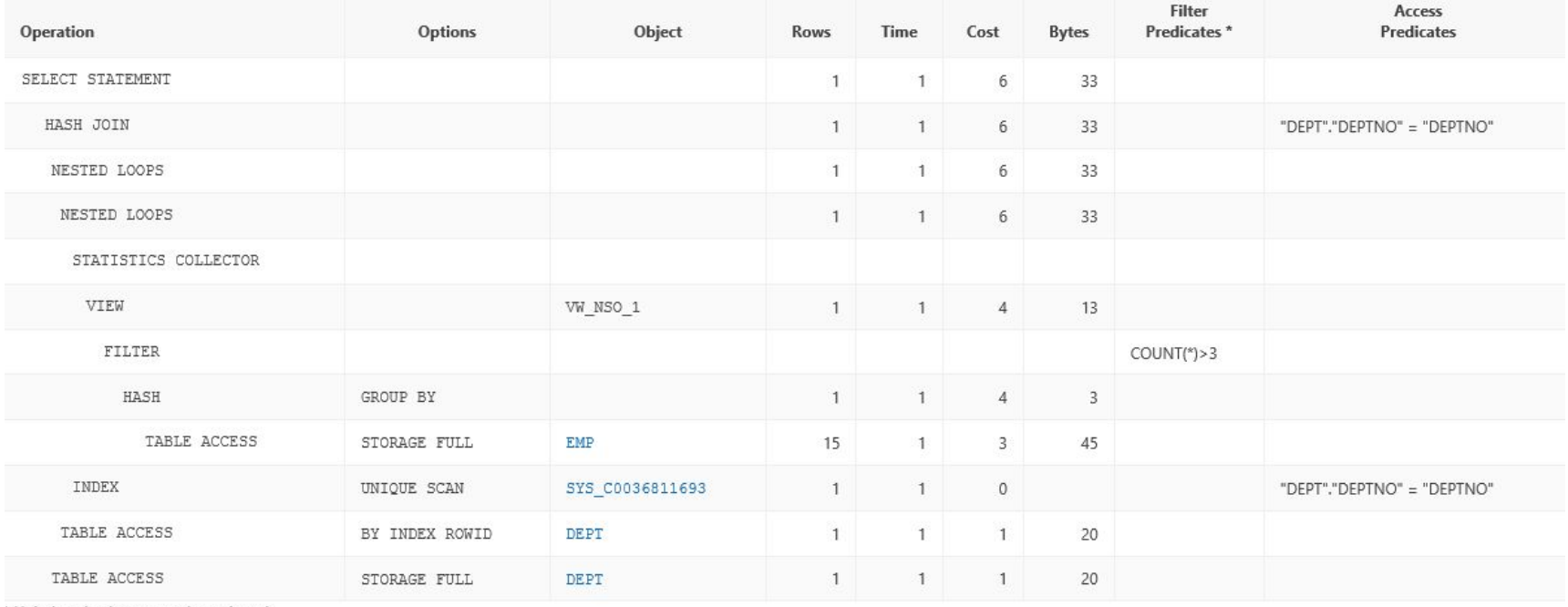

\* Unindexed columns are shown in red

## **Некоторые термины в плане запроса**

- **• TABLE ACCESS FULL** сервер просмотрит все записи таблицы.
- **• TABLE ACCESS BY INDEX ROWID** таблица будет просмотрена частично с помощью индекса.
- **• INDEX RANGE SCAN** для получения выборки нужных значений будет использован индекс таблицы.
- **• HASH JOIN** для получения выборки нужных значений будет построена хэш-таблица.
- **• NESTED LOOPS** нужные значения будут получены путем полного просмотра основной таблицы и поиском записей во вспомогательной. Это реализация схемы доступа **«один — ко многим»**, т.е. в качестве основной таблицы будет выбрана та в которой наименьшее количество записей, на основе этих записей будет производиться поиск во вспомогательной таблице.

## **Некоторые термины в плане запроса**

- **• SORT MERGE JOIN** используется для соединения записей нескольких независимых источников. Сначала оба источника сортируются по объединяющему ключу, а затем происходит из слияние.
- **• BUFFER SORT** в некоторых случаях Oracle может определить, что при выполнении запроса обращение к некоторому блоку данных может быть выполнено несколько раз, в этом случае Oracle помещает этот блок в специальную область, чтобы ускорить к нему доступ. Запрос может не иметь ключевого слова **SORT**, но при его выполнении будет вызвана эта операция.
- **• MERGE JOIN CARTESIAN** для получения выборки нужных значений будет организовано перемножение записей в двух таблицах (для каждой записи основной таблицы будут просмотрены все записи вспомогательной). Это очень плохая операция, ее наличие в плане запроса говорит о том, что скорей всего упущена какая-то связка в JOIN.

#### **Анализ плана запроса**

• При анализе плана запроса необходимо примерно представлять объемы записей в таблицах и наличие у них индексов, которые могут пригодиться при фильтрации записей. Для доступа к данным Oracle использует несколько стратегий, какие из них выбраны для каждой из таблиц можно понять из плана запроса. При просмотре плана, необходимо решить, правильная ли выбрана стратегия в том или ином случае. Далее приведены краткие описания способов доступа и механизмов отбора записей при соединениях результирующих наборов.

## **Full Table Scan (Table Access Full).**

• Может показаться, что доступ к данным таблицы быстрее осуществлять через индекс, но это не так. Иногда дешевле прочитать всю таблицу целиком, чем прочитать, например, 80% записей таблицы через индекс, так как чтение индекса тоже требует ресурсов. Очень нежелательна ситуация, когда эта операция стоит первой в объединении наборов записей и таблица, которая читается полностью, большая. Еще хуже ситуация с большой таблицей на второй позиции в объединении, это означает, что она также будет прочитана полностью, а если объединение производится через **NESTED LOOPS**, то таблица будет читаться несколько раз, поэтому запрос будет работать очень долго.

## **Nested Loops**

• Такое соединение может использоваться оптимизатором, когда небольшой основной набор записей (стоит первым в плане запроса) объединяется с помощью условия, позволяющего эффективно выбрать записи из второго набора. Важным условием успешного использования такого соединения является наличие связи между основным и второстепенным набором записей. Если такой связи нет, то для каждой записи в первом наборе, из второго набора будут извлекаться одни и те же записи, что может привести к значительному увеличению времени запроса. Если вы видите, что в плане запроса применен **NESTED LOOPS**, а соединяемые наборы не удовлетворяют этому условию, то это плохой запрос.

## **Hash Joins**

• Используется при соединении больших наборов данных. Оптимизатор использует наименьший из наборов данных для построения в памяти хэш-таблицы по ключу соединения. Затем он сканирует большую таблицу, используя хэш-таблицу для нахождения записей, которые удовлетворяют условию объединения. Оптимизатор использует **HASH JOIN**, если наборы данных соединяются с помощью операторов и ключевых слов эквивалентности (**=, AND**) и если присутствует одно из условий:

■ Необходимо соединить наборы данных большого объема. ■ Большая часть небольшого набора данных должна быть использована в соединении.

## **Sort Merge Join**

• Данное соединение может быть применено для независимых наборов данных. Обычно Oracle выбирает такую стратегию, если наборы данных уже отсортированы ранее, и если дальнейшая сортировка результата соединения не требуется. Обычно это имеет место для наборов, которые соединяются с помощью операторов **<, <=, >, >=**. Для этого типа соединения нет понятия главного и вспомогательного набора данных, сначала оба набора сортируются по общему ключу, а затем сливаются в одно целое. Если какой-то из наборов уже отсортирован, то повторная сортировка для него не производится.

## **Cartesian Joins**

• Это соединение используется, когда одна и более таблиц не имеют никаких условий соединения с какой-либо другой таблицей в запросе. В этом случае произойдет объединение каждой записи из одного набора данных с каждой записью в другом. Наличие такого соединения может (но не обязательно) означать присутствие серьезных проблем в запросе. В этом случае, возможно, упущены дополнительные условия соединения наборов данных.

## **Определение**

• Подсказка (hint) – это указание оптимизатору на необходимость исполнения определенной формы доступа к данным на некотором шаге построения плана исполняемого запроса.

#### **Синтаксис**

- {DELETE|INSERT|SELECT|UPDATE} /\*+ hint [text] [hint[text]]... \*/...
- or
- {DELETE|INSERT|SELECT|UPDATE} --+ hint [text] [hint[text]]...

#### **Примеры**

- ====================================================== • SELECT
- $\cdot$  /\*+ ALL\_ROWS \*/
- empno, ename, sal, job
- FROM emp
- WHERE ename = 'CAT';

• =======================================================

• =======================================================

- SELECT
- --+ RULE
- empno, ename, sal, job
- FROM emp
- WHERE empno > 7566;

#### **Что будет, если подсказка написана неправильно…**

- ORACLE игнорирует подсказки, которые не следуют за ключевыми словами DELETE, INSERT, SELECT or UPDATE (рассматривает, как простые комментарии).
- ORACLE игнорирует подсказки, написанные с синтаксическими ошибками , но при этом учитывает правильные подсказки, написанные в этом же операторе.
- ORACLE игнорирует конфликтующие подсказки, но при этом учитывает правильные подсказки,

написанные в этом же операторе.

#### Группы подсказок

Подсказки можно разделить на следующие группы:

• другие подсказки

- подсказки задающие цели оптимизации
- подсказки задающие методы доступа
- 
- 
- подсказки для операций соединения
- 

#### **Подсказки, задающие цели оптимизации**

- ALL\_ROWS
- FIRST\_ROWS(n)
- CHOOSE
- RULE

# **Пример (ALL\_ROWS)**

- SELECT /\*+ ALL\_ROWS \*/
- employee\_id,
- last name,
- salary,
- job id
- FROM employees

# **Пример (FIRST\_ROWS(n))**

- SELECT
- /\*+ FIRST\_ROWS(10) \*/
- empno, ename, sal, job
- FROM emp

# **Пример (CHOOSE)**

- SELECT
- /\*+ CHOOSE \*/
- empno, ename, sal, job
- FROM emp
- WHERE empno  $= 7566$ ;

## **Пример (RULE)**

- SELECT
- --+ RULE
- empno, ename, sal, job
- FROM emp
- WHERE empno  $= 7566$ ;

## **Подсказки, задающие методы доступа**

- FULL
- ROWID
- INDEX
- INDEX ASC
- INDEX\_DESC
- INDEX\_FFS
- NO\_INDEX
- INDEX\_COMBINE
- INDEX\_JOIN
- ….

# **Пример (FULL)**

- SELECT  $/*$  + FULL(e)  $*/$
- employee\_id,
- last name
- FROM hr.employees e
- WHERE last name LIKE '%A';

# **Пример (ROWID)**

- SELECT
- /\*+ROWID(emp)\*/ \*
- FROM emp
- WHERE rowid > 'AAAAtkAABAAAFNTAAA'
- AND empno  $= 155$ ;

## **Пример (INDEX)**

- SELECT /\*+ INDEX (employees emp\_department\_ix)\*/ employee\_id, department\_id
- FROM employees
- WHERE department\_id > 50;

## **Пример (INDEX\_ASC)**

•

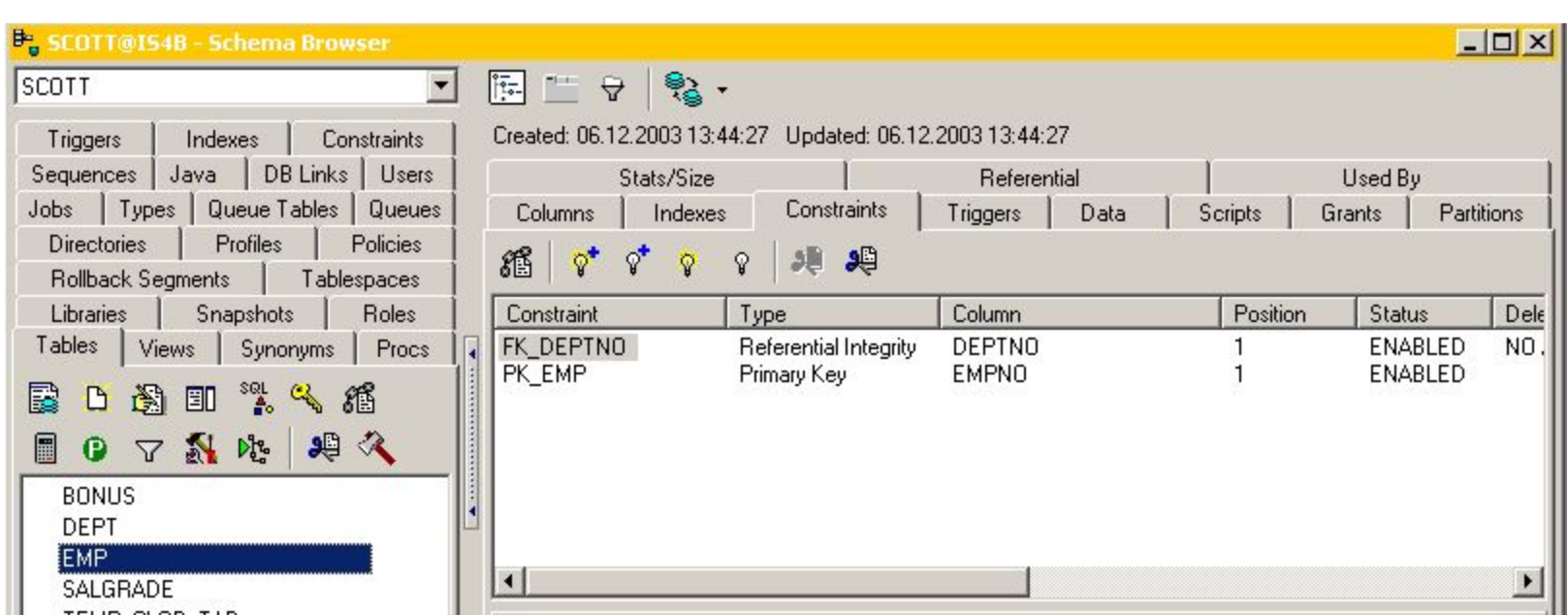

## **Пример (INDEX\_ASC)**

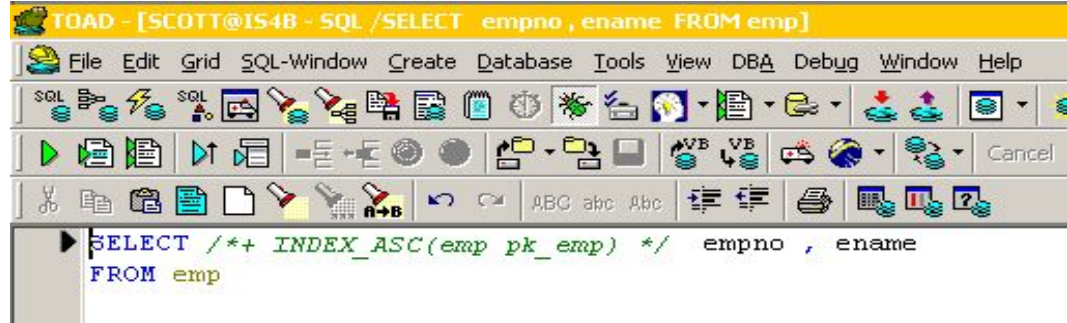

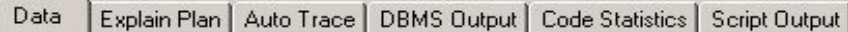

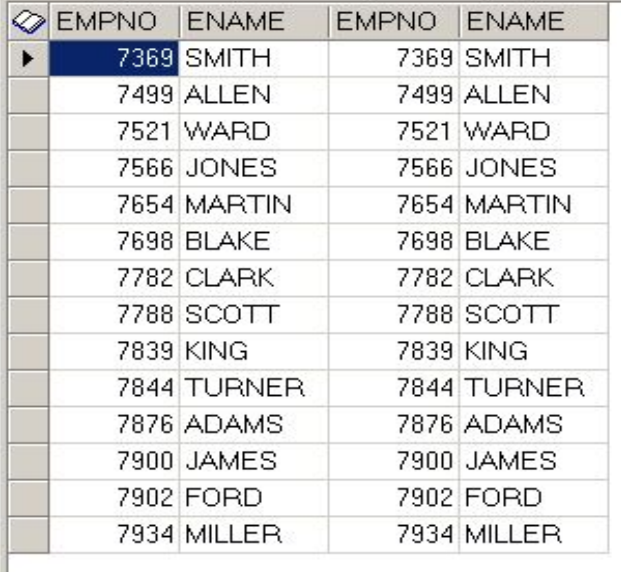

•

## **Пример (INDEX\_ASC)**

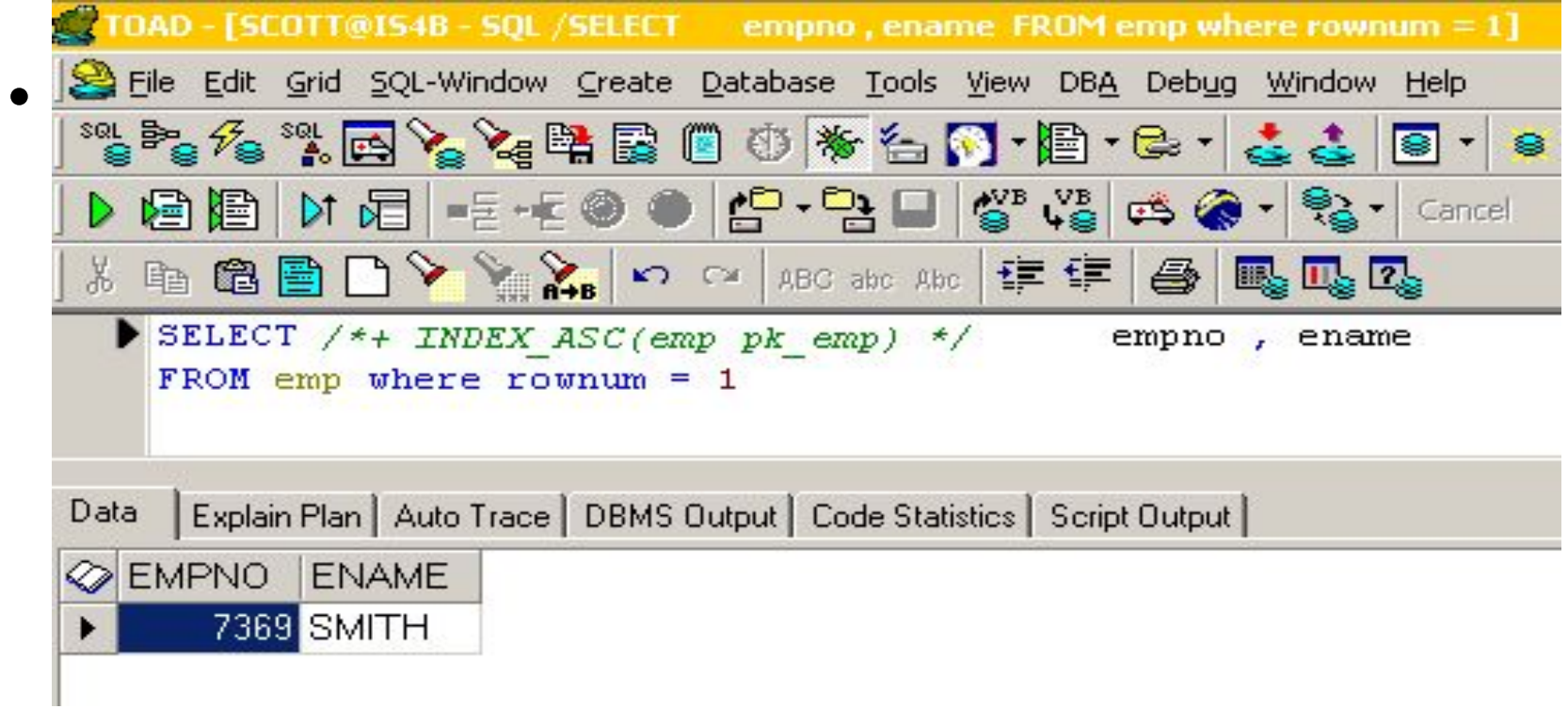

# **Пример (INDEX\_DESC)**

- SELECT /\*+ INDEX DESC(emp pk emp) \*/
- empno, ename
- FROM emp

- SELECT /\*+ INDEX DESC(emp pk emp) \*/
- empno , ename
- FROM emp where rownum = 1

# **Пример (INDEX\_FFS)**

- SELECT
- /\*+INDEX FFS(emp emp\_empno)\*/ empno
- FROM emp
- WHERE empno > 200;

## **Пример (NO\_INDEX)**

- SELECT
- /\*+NO\_INDEX(emp emp\_empno)\*/
- empno
- FROM emp
- WHERE empno > 200;

## **Пример (INDEX\_COMBINE)**

- SELECT
- /\*+ INDEX\_COMBINE(e emp\_manager\_ix emp\_department\_ix) \*/ \*
- FROM employees e
- WHERE manager  $id = 108$  OR department  $id = 110$ ;
- *• Примечание: emp\_manager\_ix, emp\_department\_ix bitmap индексы по полям manager\_id и department\_id. Оптимизатору рекомендовано построить логическое выражение (операция OR) из этих индексов.*

## **Пример (INDEX\_JOIN)**

- SELECT
- /\*+ INDEX\_JOIN(e emp\_manager\_ix emp\_department\_ix) \*/ department id
- FROM employees e
- WHERE manager\_id < 110 AND department\_id < 50;
- *• Оптимизатору рекомендовано построить логическое выражение (операция AND) из этих индексов.*

## **Подсказки для операции соединения (JOIN)**

- **• USE\_NL** использовать вложенные циклы для соединения указанных в подсказке таблиц;
- **• USE\_MERGE** сначала выполнить сортировку, а затем 'склеивание' указанных таблиц;
- **• USE\_HASH** HASH-соединение (сначала строится HASH-таблица, а затем 'склеиваются' фрагменты с одинаковыми HASH-значениями)

• ………

# **Пример (USE\_NL)**

- SELECT
- /\*+ USE\_NL(customers) to get first row faster \*/
- accounts.balance,
- customers.last\_name,
- customers.first\_name
- FROM accounts, customers
- WHERE accounts.custno = customers.custno;

# **Пример (USE\_MERGE)**

- SELECT
- /\*+USE\_MERGE(emp dept)\*/ \*
- FROM emp, dept
- WHERE emp.deptno = dept.deptno;

#### Другие подсказки

- **• MATERIALIZE** материализовать промежуточную таблицу
- **• PARALLEL** распараллелить выполнение запроса
- И др.

## **Сбор статистики, полезной для оптимизатора**

- Статистика по таблицам Количество записей Количество блоков Средняя длина записи
- Статистика по колонкам Количество различных значений в колонках Количество null-значений в колонках
- Статистика по индексам
- Системная статистика

#### **Процедуры для сбора статистики (пакет DBMS\_STATS)**

- GATHER INDEX STATS
- GATHER\_TABLE\_STATS
- GATHER\_SCHEMA\_STATS
- GATHER\_DATABASE\_STATS
- GATHER\_SYSTEM\_STATS
- **Примечание: эти процедуры не запускаются автоматически!** Необходимо встраивать в приложения регулярный сбор статистики *.(яۻ܀۵۳܁܃ۻ܃܅܄ۻ܀ۻۿ۳۷ я۾۷ яۻ܀۹۸܁۾ۻ܃܂ ۸ы܀ь۾۷۸܅܁ ь܅۷۳۵۳ۺ܁܄ ۻ۾ۻ)*

## **Представления словаря для просмотра статистики**

- DBA\_TABLES
- DBA\_TAB\_COL\_STATISTICS
- DBA\_INDEXES

## Пример

- SELECT TABLE\_NAME,
- NUM\_ROWS,
- BLOCKS,
- AVG\_ROW\_LEN,
- TO\_CHAR(LAST\_ANALYZED,
	- 'MM/DD/YYYY HH24:MI:SS')
- FROM DBA\_TABLES
- WHERE
- TABLE NAME IN ('SO\_LINES\_ALL','SO\_HEADERS\_ALL','SO\_LAST\_ALL');

## Домашнее задание 8(10 баллов)

Загрузите данные о потреблении электроэнергии (XML-файл electric power.xml прилагается к презентации). Проанализируйте среднестатистическое потребление электроэнергии по временам года и дням недели. Результат выдайте в виде таблицы и соответствующих графиков (для времен года). Примерный вид таблицы:

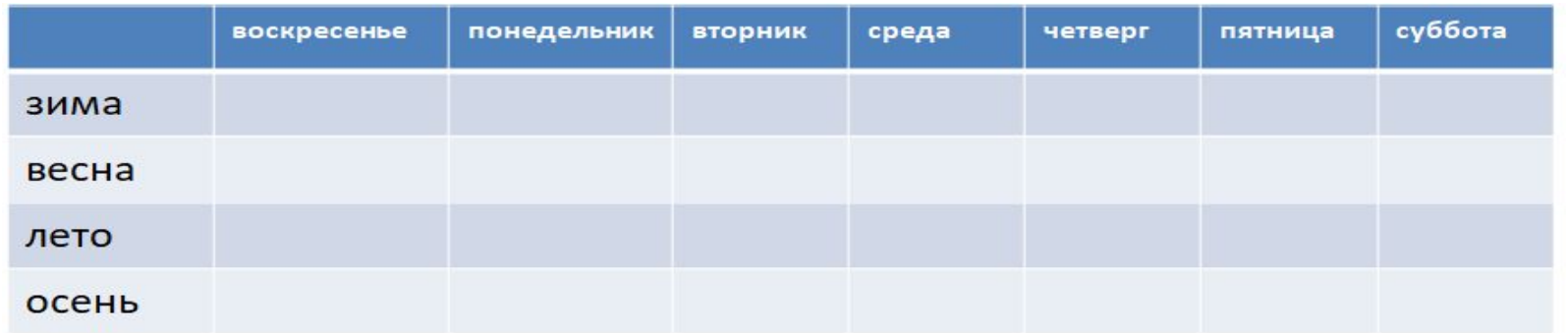

Продемонстрируйте план исполнения запроса, соответствующий данным в таблице (запрос должен быть декларативным) . Ссылку на приложение, логин и пароль для входа отправьте по

адресу: N.Grafeeva@spbu.ru

Тема - DB\_Application\_2017\_job8

Срок сдачи задания без потери баллов - 2 недели.